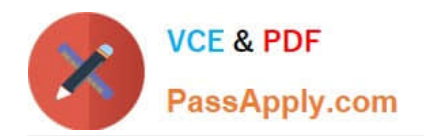

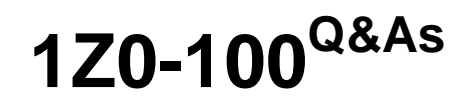

Oracle Linux 5 and 6 System Administration

# **Pass Oracle 1Z0-100 Exam with 100% Guarantee**

Free Download Real Questions & Answers **PDF** and **VCE** file from:

**https://www.passapply.com/1z0-100.html**

100% Passing Guarantee 100% Money Back Assurance

Following Questions and Answers are all new published by Oracle Official Exam Center

**C** Instant Download After Purchase

- **83 100% Money Back Guarantee**
- 365 Days Free Update
- 800,000+ Satisfied Customers

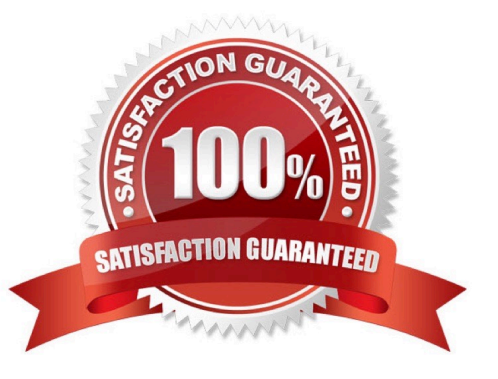

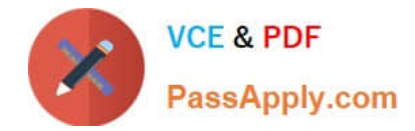

#### **QUESTION 1**

Which three statements are true about the configuration of OpenLdap secure encrypted connections?

A. TLS and ldaps should not both be selected.

- B. To enable idaps, you must download the Certifying Authority (CA) Certificate.
- C. To enable TLS, you must download the Certifying Authority (CA) Certificate.
- D. The certificate is needed to verify ownership of the secret key used for encryption.

E. There is a command-line alternative to the Authentication Configuration Tool to enable the encrypted LDAP communication.

Correct Answer: ACD

Transport Layer Security (TLS) can be used to provide data integrity and confidentiality protection. OpenLDAP supports negotiation of TLS (SSL) via both StartTLS and ldaps://.

#### **QUESTION 2**

Examine the commands and output when trying to start OSWatcher Black Box.

## [root@host01 oswbb] # 1s

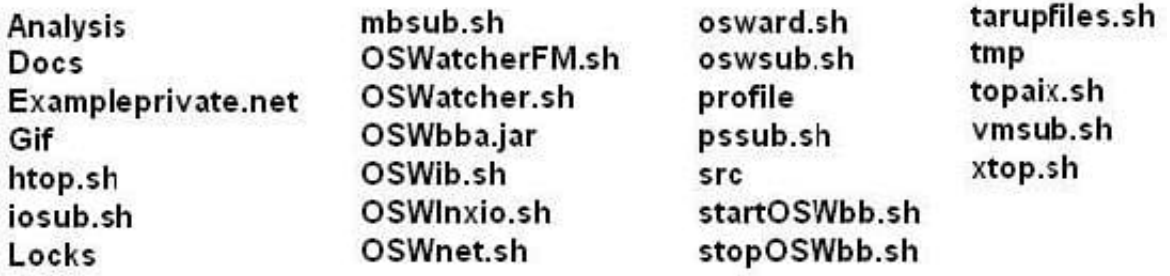

# [root@host01 OSWbb]# ./StartOSwbb.sh

# -bash: ./startOSWbb.sh: /usr/bin/ksh: bad interpreter: No such file or directory [root@host01 OSWbb]# head -1 startOSWbb.sh #! lusr/bin/ksh

Identify two recommended solutions to this problem.

- A. Edit the startOSWbb.sh script to specify your proffered shell, ensuring that it is started in POSIX compliance mode.
- B. Install ksh on the system, if not currently installed.

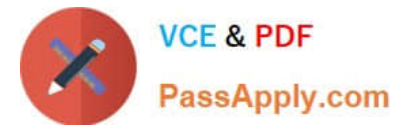

- C. Create a Symbolic link /usr/bin/ksh that points to /bin/bash.
- D. Ensure that ksh is accessible with the path /usr/bin/ksh. Create a symbolic link if necessary.
- E. Create a shell alias called /usr/bin/ksh that expands to /bin/bash.

Correct Answer: AC

#### **QUESTION 3**

You use the host command to find out about host name WAYOUT:

## [root@FAROUT ~]# host. - WAYOUT

. . . . . . . . . . . . . . . . . . . .

Trying "WAYOUT.example.com" :: > HEADER <<- opcode: QUERY, status: NOERROR, id: 31466 : : flags: gr aa rd ra: QUERRY: 1. ANSWER: 1. AUTHORITY: 2. ADDITIONAL: 2

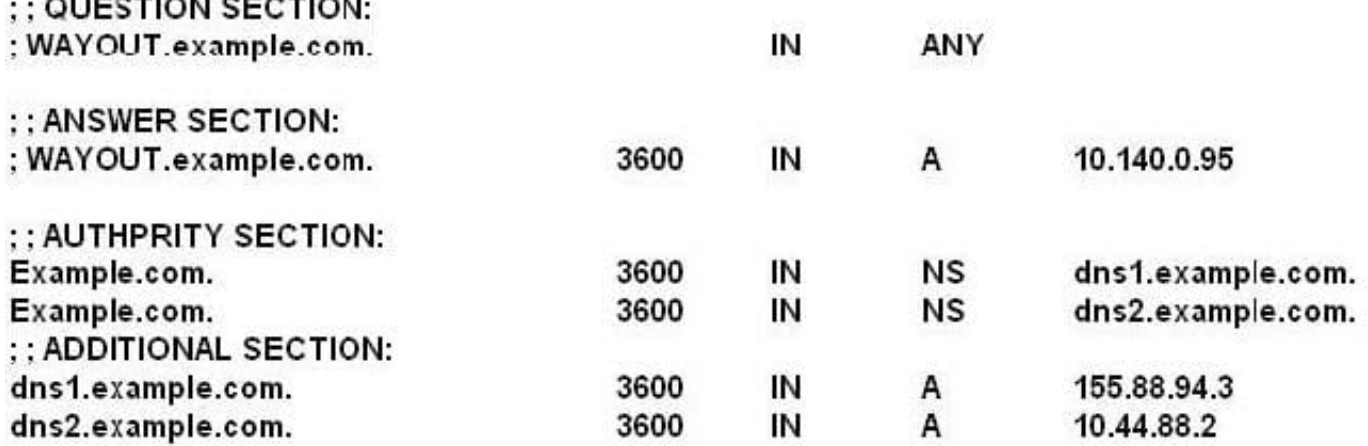

## Received 132 bytes from 155.88.94.3#53 in 32 ms

- Which two statements are true?
- A. Example.com is an authoritative name server.
- B. Dns1.example.com is an authoritative name server.
- C. Dns2.example.com is a Cache-only name server.
- D. Dns2.example.com is an authoritative name sever.
- E. Dns1.example.com is a cache-only name server.

Correct Answer: BD

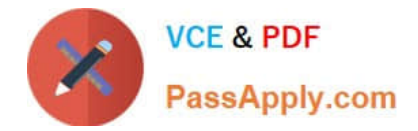

#### **QUESTION 4**

Which three statements are true about HugePages? (Choose three.)

- A. The number of HugePages is defined in /etc/security/limits.conf
- B. The number of HugePages is controlled by a Linux kernel parameter
- C. HugePages are never swapped to disk
- D. HugePages usage reduces page table overhead
- E. The number of HugePages is controlled by Oracle database parameters

Correct Answer: ABD

#### **QUESTION 5**

Examine the content of /etc/rc.d:

[root@FAROUT init] # cd /etc/rc.d

[root@FAROUT rc.d] #1s-als

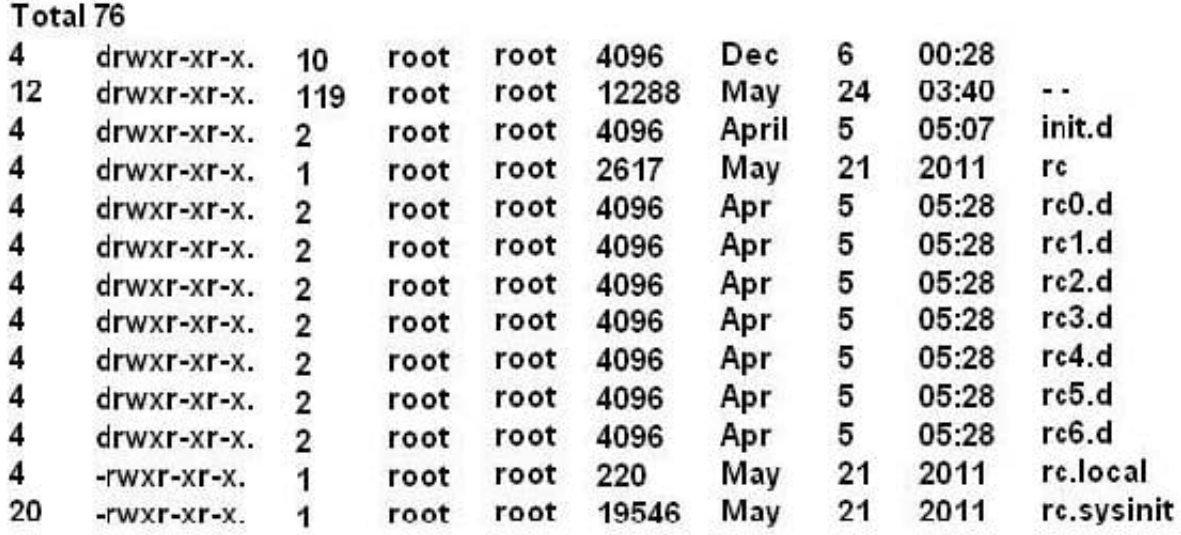

# [root@FAROUT rc.d]

Which four statements are about the use of these files and directories by UPSTART?

A. /etc/rc.d/rc is executed each time the /sbin/init command us used, to change services appropriately for the target run level.

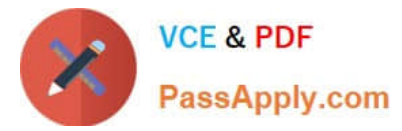

- B. /etc/rc.d/rc.local is executed at boot time, before the run level processing takes place.
- C. /etc/rc.d/rc is executed at boot time, to start the appropriate services for the run level defined in /etc/ initab.
- D. /etc/rc.d/rc.sysinit is executed once at boot time, regardless of which run level is set.
- E. /etc/rc.d/rc.sysint is executed each time the /sbin/init command is used to change the run level.
- F. /etc/rc.d/rc3.d contains links to scripts in /etc/init.d.
- G. /etc/rc.d/rc is executed after /etc/rc.d/rc.local.

Correct Answer: DEFG

#### **QUESTION 6**

This MDADM output: Which two aspects can be determined from this output?

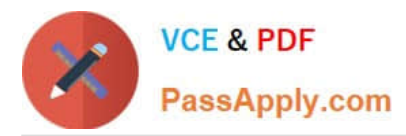

# #mdadm - - detail/dev/md0

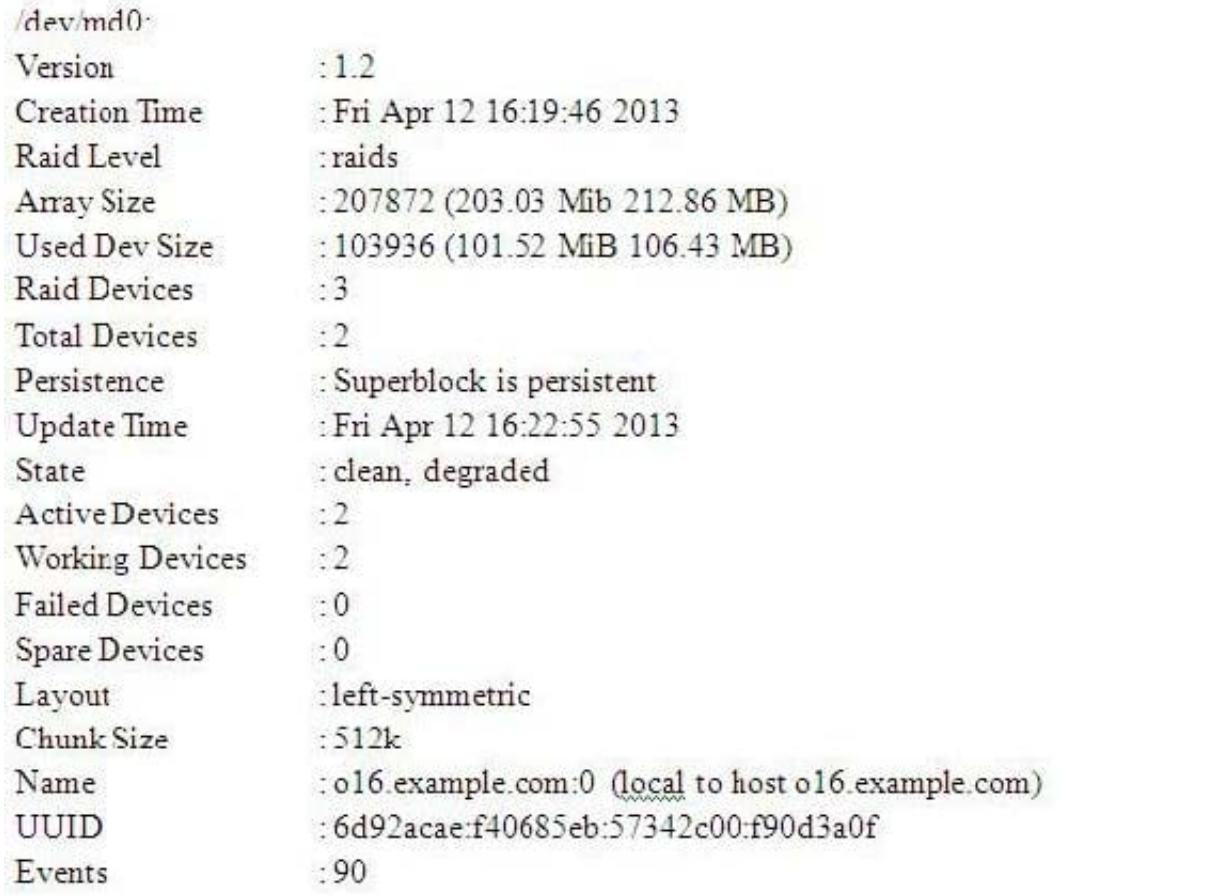

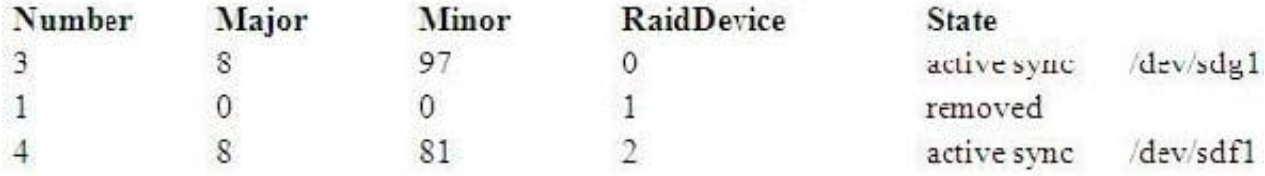

A. A device failed and has been removed from this RAID set.

B. It is no longer possible to write to this RAID set.

C. Read and write performance is no longer optimal on this RAID set.

D. This RAID set was built without a spare device.

E. Only Write performance is no longer optimal on this RAID set.

Correct Answer: AD

## **QUESTION 7**

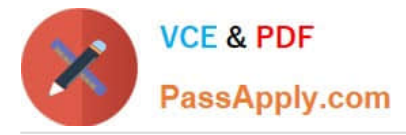

Examine this sequence of commands and output:

[root@FARAWAY ~] # cat /etc/oracle-release Oracle Linux Server release 6.1

[root@FARAWAY ~]# rpm –qa oraclelinux\* Oraclelinux-release-noted-6Server-5.x86\_64 Oraclelinuxrelease-6Server-1.0.2.x86\_64

[root@FARAWAY ~] # rpm –qa rehat-release\* [root@FARAWAY ~] #

[root@FARAWAY ~] # rpm –qf /etc/oracle-release Oraclelinux-release-6Server-1.0.2.x86\_64

[root@FARAWAY ~] rpm –qf /etc/redhat-release Oraclelinux-release-6Server-1.0.2.x86\_64

Which two can be determined from this output?

A. The system has Oracle Linux 6 installed and the Red Hat compatible kernel is running.

B. The system has Oracle Linux 6 installed and the Oracle Unbreakable Enterprise kernel Is running.

C. It is not possible to determine which kernel is running.

D. This system has been booted at least once, with the Red Hat-compatible kernel and once with the Unbreakable Enterprise kernel.

E. The oracle-release package contains both Oracle and Red Hat release metadata.

Correct Answer: AD

#### **QUESTION 8**

You installed the sendmail-cf package using the yum command as shown: # yum -Y install sendmail-cf Loaded plugins: security Setting up Install Process Resolving Dependencies - -> Running Transaction Check - - - > Package sendmailcf.noarch 0:8.14.4-8.e16 will be installed - - > Processing Dependency: sendmail = 7.14.4-8.e16 for package: sendmailcf-8.14.4-8.e16.noarch - - > Running transaction check - - > Package sendmail.x86\_64 0:8.14.4-8.e16 will be installed - - > Finished Dependency Resolution Dependency Resolved

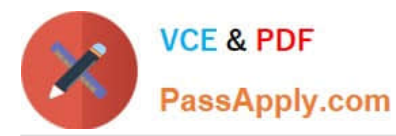

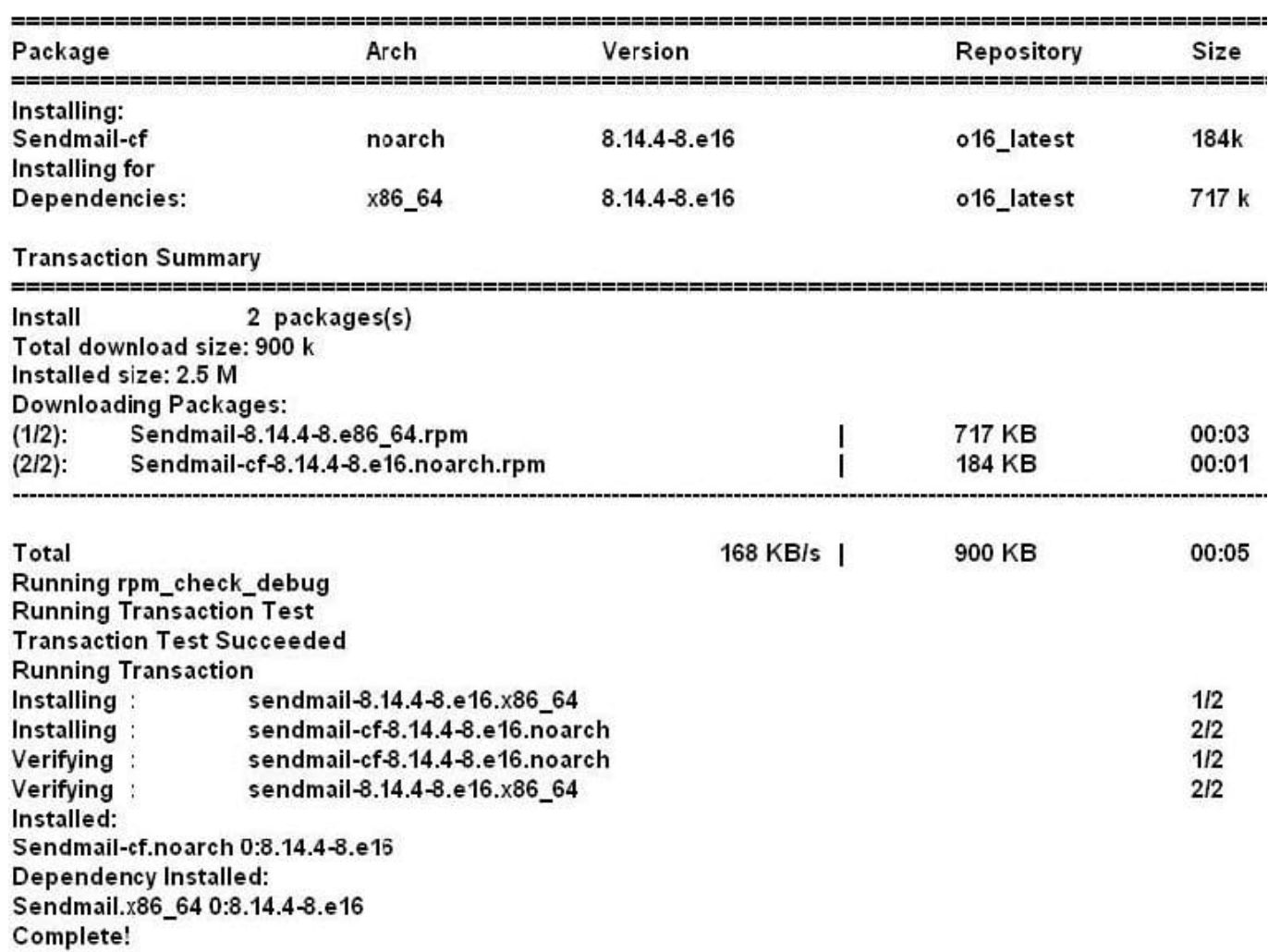

What is the outcome of the YUM command?

# yun y remove sendmail

A. It fails with an error because the sendmail-cf package depends on the package being removed.

B. It succeeds and removes both the sendmail and sendmail-cf packages.

C. It succeeds and only removes the sendmail package.

D. It removes the sendmail packages and raises a warning about the sendmail-cf package, which

depends on the package being removed.

E. It removes the sendmail package and prompts you for the option to remove the sendmail-cf package.

Correct Answer: D

#### **QUESTION 9**

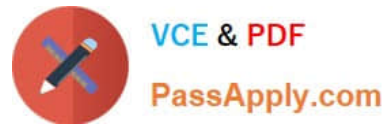

Which two statements are true about the installation of certain components of asmlib in Oracle Linux 6?

A. The asmlib kernel module is included in the Red Hat-compatible kernel.

B. The asmlib kernel module is included in the Unbreakable Enterprise Kernel (UEK).

C. The asmlib kernel module must be installed separately when using the Unbreakable Enterprise Kernel (UEK).

D. The asmlib oracleasm-support package is installed as part of the Red Hat-compatible kernel package.

E. The asmlib oracleasm-support package is included as part of the Unbreakable Enterprise Kernel (UEK) package.

F. The asmlib oracleasm-support rpm must be installed separately when using the Unbreakable Enterprise Kernel (UEK).

Correct Answer: BF

B: The oracleasm kernel driver is built into the Unbreakable Enterprise Kernel for Oracle Linux 6 and does

not need to be installed manually.

F: All ASMLib installations require the oracleasmlib and oracleasm-support packages appropriate for their

machine.

The oracleasm-support package can be downloaded from the Unbreakable Linux Network (ULN) if you

have an active support subscription, or from http://public-yum.oracle.com if you do not.

Incorrect:

not A: The oracleasm kernel driver for the 64-bit (x86\_64) Red Hat Compatible Kernel for Oracle Linux 6 can be installed manually.

#### **QUESTION 10**

What is the purpose of executing 1vconvert ?1 ...? (Choose the best answer.)

A. to detach a copy from a mirrored logical volume

- B. to reattach a detached copy back to its original logical volume
- C. to add an additional copy to an already mirrored logical volume
- D. to convert a linear logical volume into a mirrored logical volume
- E. to convert a mirrored logical volume into a linear logical volume

Correct Answer: D

#### **QUESTION 11**

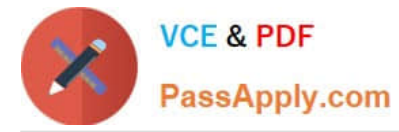

Examine the command and output shown:

bash-4.1# 1s 1s: error while loading shared libraries: libselinux.so.1: cannot open shared object file: No such file or directory

No files have been deleted from your system and you want to determine the cause of the error.

Which two commands or utilities can help the root user diagnose this problem?

A. ldd

B. dmesg

C. grep libselinux.so.1 /var/log/dmesg

D. strace

E. grep libselinux.so.1 /var/log/message

Correct Answer: AD

Explanation:

To diagnose the problem, use the following commands:

ldd /usr/bin/ls and ldd /cat

strace -o /tmp/ls.strace -f su - root -c ls Reference: http://www.experts-exchange.com/OS/Unix/Q\_25150132.html

#### **QUESTION 12**

Examine the ssh connection and disconnection shown:

```
[oracle@FAROUT ~\sim]\frac{5}{7} ssh WAYOUT
```
The authenticity of host 'WAYOUT (192.168.5.34)' can't be established. RSA key fingerprint is c5:3a:92:a5:d3:56:3c:95:8d:c7:7d:7b:0b:95:ce:d0. Are you sure you want to continue connecting (yes/no)? yes

Warning: Permanently added 'WAYOUT, 192.168.5.34' (RSA) to the list of known hosts. oracle@WAYOUT's password: Last login: Fri Jan 4 02:23:52 2013 from 10.175.45.206

[oracle@WAYOUT ~]; exit Logout Connection to WAYOUT closed.

[oracle@FAROUT  $~\sim$ ]\$

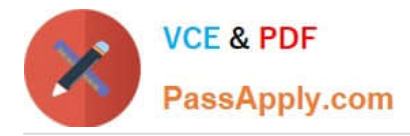

What is checked when the oracle user on the host FAROUT attempts to connect to the oracle user on the host WAYOUT on subsequent occasions? (Choose the best answer.)

A. Hosts FAROUT and WAYOUT swap public host keys and compare them to the keys that were saved locally in the /oracle/.ssh/known\_hosts file

B. The ssh client on host FAROUT, compares the public host key supplied by host WAYOUT with the public host key that was saved in the /oracle/.ssh/known\_hosts file on server FAROUT

C. The ssh server on host WAYOUT, compares the public host key supplied by host FAROUT with the public host key that was saved in the /oracle/.ssh/authorized\_keys file on server WAYOUT

D. The ssh client on host FAROUT, compares the public host key supplied by host WAYOUT with the public host key that was saved in the /oracle/.ssh/authorized\_keys file on server FAROUT

E. The ssh server on host WAYOUT, compares the public host key supplied by host FAROUT with the public host key that was saved in the /oracle/.ssh/known hosts file on server WAYOUT

Correct Answer: B

#### **QUESTION 13**

Bash is invoked as an interactive login shell.

What is the order in which the bash configuration files are read, assuming that all the files exist in their correct location and are readable?

- A. /etc/profile, ~/ .profile
- B. /etc/profile, ~/ .bash\_profile
- C. /etc/profile, ~/ .bash\_profile, ~/ .bash\_login, ~/ .profile
- D. /etc/profile, ~/ .bash\_profile, ~/ .profile, ~/ .bash\_login

Correct Answer: C

When Bash is invoked as an interactive login shell, or as a non-interactive shell with the --login option, it first reads and executes commands from the file /etc/profile, if that file exists. After reading that file, it looks for ~/.bash\_profile, ~/.bash\_login, and ~/.profile, in that order, and reads and executes commands from the first one that exists and is readable. The --noprofile option may be used when the shell is started to inhibit this behavior.

When a login shell exits, Bash reads and executes commands from the file  $\sim$ /.bash logout, if it exists.

#### **QUESTION 14**

What is the default volume or device type for swap space in Oracle Linux, when choosing the "basic storage devices" option during the install? (Choose the best answer.)

- A. a partition on a Logical Volume Manager Logical (LVM) managed volume
- B. a partition on a local hard disk

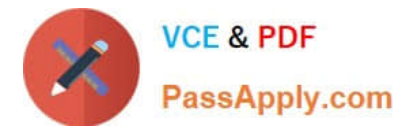

- C. a Linux Multi Disk (MD) driver device
- D. a partition on a flash disk
- E. a swap file on the root file system

Correct Answer: B

#### **QUESTION 15**

Which two are correct about the oracle-rdbms-server-11gR2-preinstall and oracle-validated RPMs? (Choose two.)

A. They are only available to Oracle Premium Support customers

B. They contain a number of other RPMS that are required for a successful Oracle database product installation

C. They have dependencies on a number of other RPMS that are required for a successful Oracle database product installation

D. The oracle-validated RPMS if used, must be installed before installing an Oracle database product

E. The oracle-validated RPMS if used, must be installed after installing an Oracle database product

Correct Answer: CD

[1Z0-100 PDF Dumps](https://www.passapply.com/1z0-100.html) [1Z0-100 VCE Dumps](https://www.passapply.com/1z0-100.html) [1Z0-100 Practice Test](https://www.passapply.com/1z0-100.html)